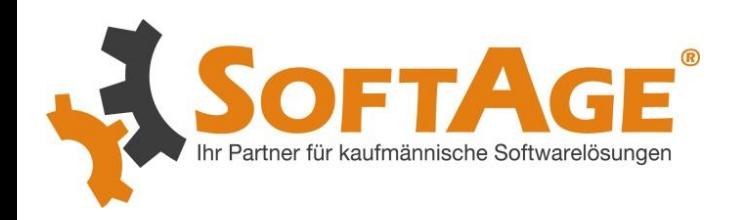

# Herzlich Willkommen bei SOFTAGE!

#### WIR FREUEN UNS AUF DIE ZUSAMMENARBEIT MIT IHNEN

**SOFTAGE Services GmbH** Mietenkamer Str. 56 83224 Grassau Telefon: +49 8641/9540-0 www.softage.de

**Öffnungszeiten**: Montag 08:00 - 18:00 Uhr Dienstag 08:00 - 18:00 Uhr Mittwoch 08:00 - 18:00 Uhr Donnerstag 08:00 - 18:00 Uhr Freitag 08:00 - 17:00 Uhr Samstag Geschlossen Sonntag Geschlossen

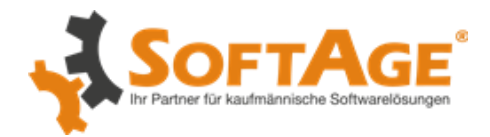

### Übersicht

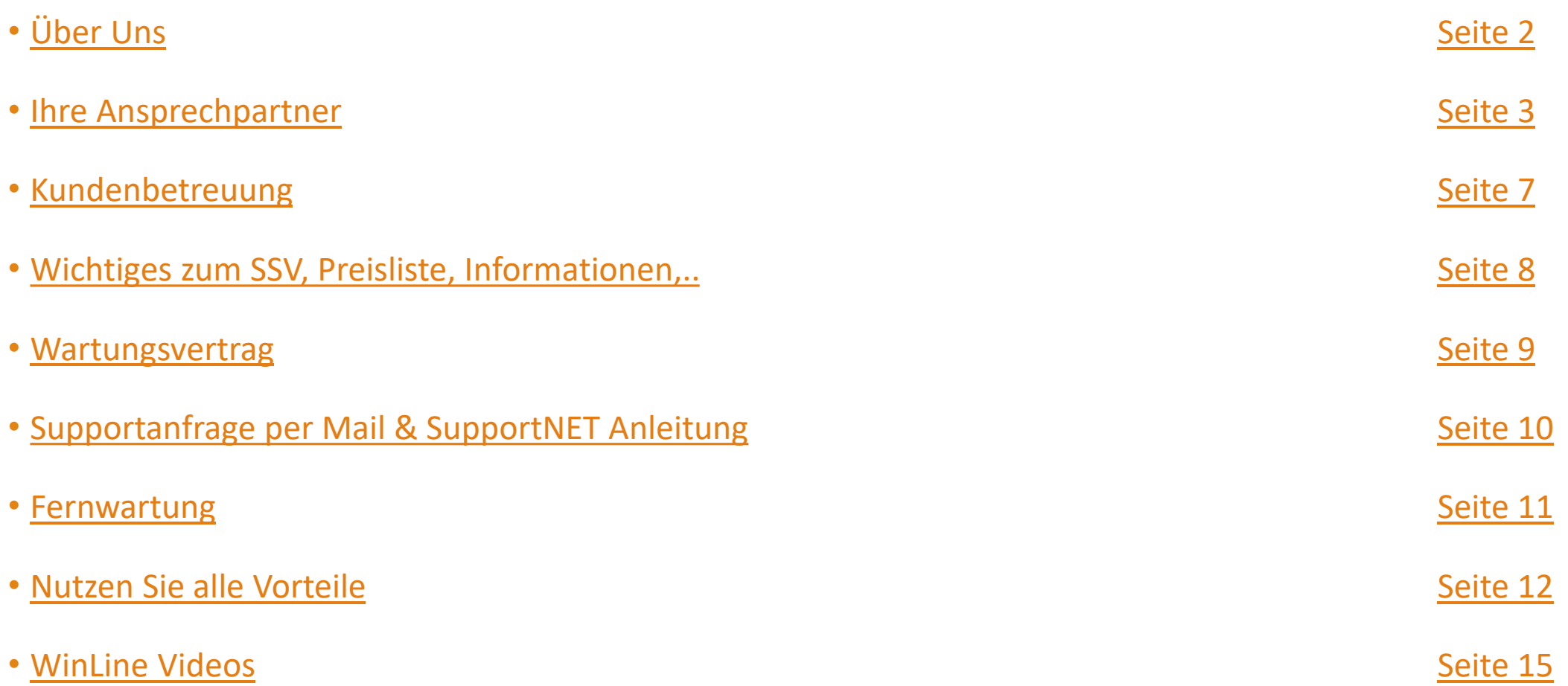

<span id="page-2-0"></span>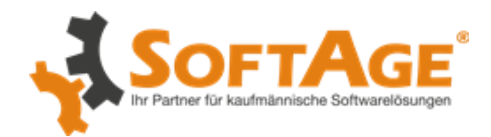

### Über Uns

Beste Qualität, voller Einsatz für Ihre Zufriedenheit, Weitblick sowohl zwischenmenschlich als auch kaufmännisch und das Gespür für das nicht Gesagte genau das haben Sie mit SOFTAGE gefunden.

"Schon während des BWL-Studiums haben wir mittelständische Unternehmen aus allen Branchen im Bereich Consulting, Workshops, Hotline, Support, Schulungen u.v.m. mit kaufm. Software betreut.

Diese Erfahrung, die wir seit 1991 sammeln, hilft uns auch dabei Ihr Unternehmen perfekt zu beraten!

Wir freuen uns darauf" Dipl. Kfm. Birgit Plaschka SOFTAGE -Geschäftsführung

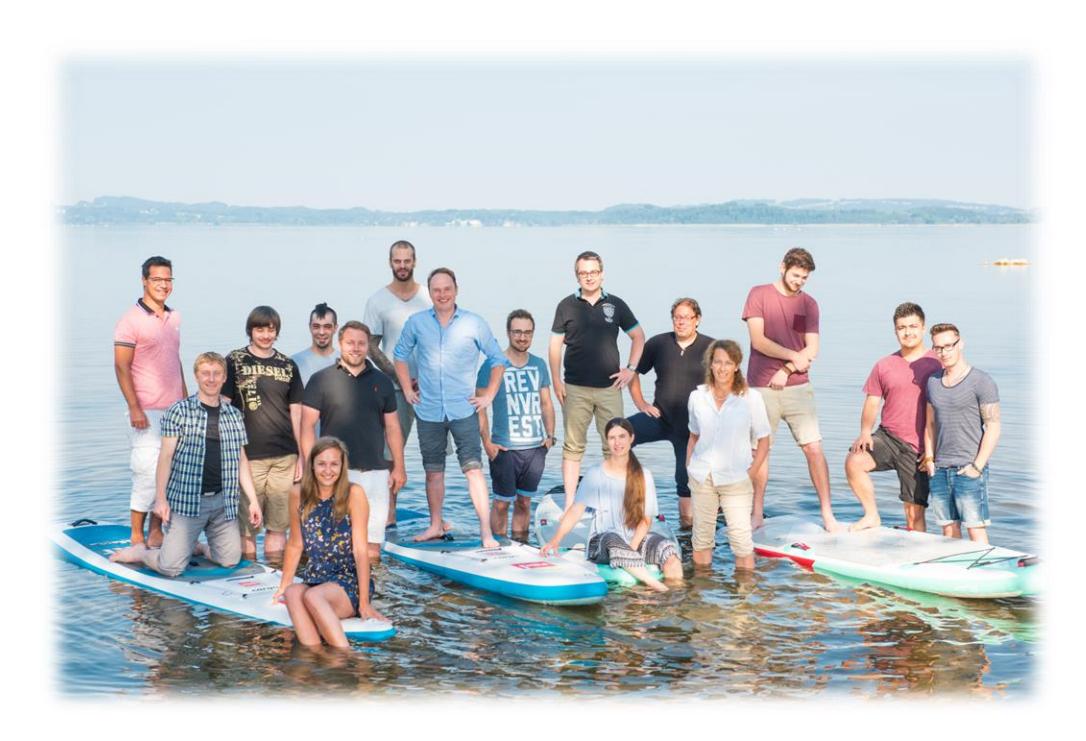

<span id="page-3-0"></span>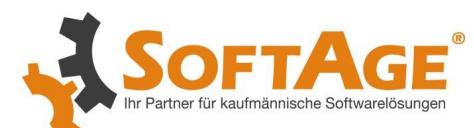

### SOFTAGE<sup>®</sup> Ihre Ansprechpartner

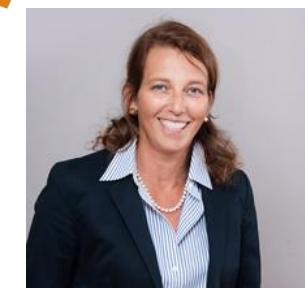

**Frau Birgit Plaschka** – Kaufmännische Geschäftsführung / Kundenbetreuung Email: [bi@softage.de](mailto:bi@softage.de) / Tel: +49 8641 9540-310

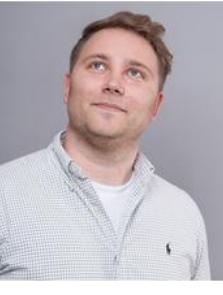

**Herr Felix Plaschka** – Kaufmännische Leitung / Prokurist Organisation / Verwaltung Email: [fp@softage.de](mailto:fp@softage.de) / Tel: +49 8641 9540-514

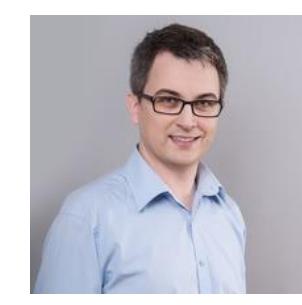

**Herr Emanuel Wimmer** – Support- und Projektleitung / Prokurist Email: [ew@softage.de](mailto:ew@softage.de) / Tel: +49 8641 9540-501

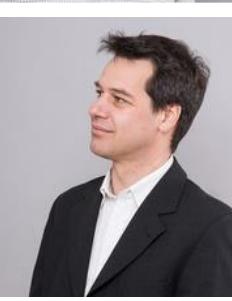

**Herr Peter Bruckner** - Consultant FIWI / KORE Email: [pb@softage.de](mailto:pb@softage.de) / Tel: +49 8641 9540-510

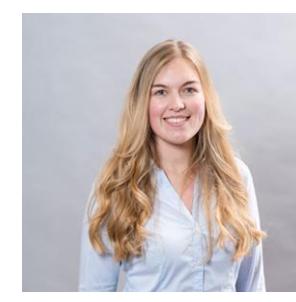

**Frau Merle Siegert** – Kundenbetreuung / Vertrieb / Assistenz der Geschäftsführung Email: [ms@softage.de](mailto:ms@softage.de) / Tel: +49 8641 9540-312

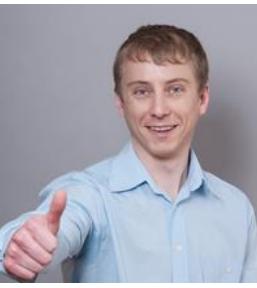

**Herr Hubert Foidl** – Consultant WAWI / CRM / PPS Email: [hf@softage.de](mailto:hf@softage.de) / Tel: +49 8641 9540-518

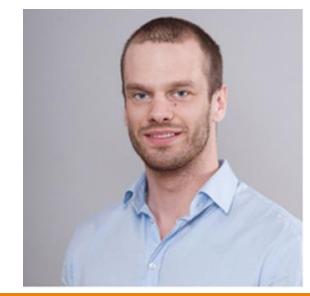

**Herr Michael Lechner** – Consultant Administration IT / EDV Email: [mil@softage.de](mailto:mil@softage.de) / Tel: +49 8641 9540-512

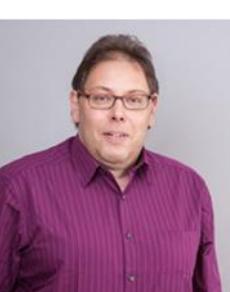

**Herr Hans Blüml** – Consultant WAWI / CRM / PPS Email: [hb@softage.de](mailto:hb@softage.de) / Tel: +49 8641 9540-509

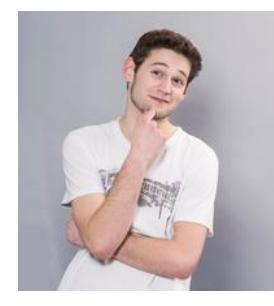

**Herr Lukas Polonius** - Consultant WAWI / CRM Email: [lp@softage.de](mailto:lp@softage.de) / Tel: +49 8641 9540-513

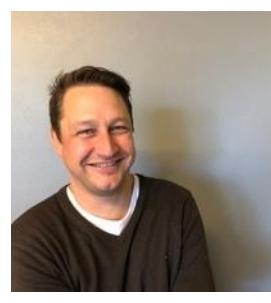

**Herr Markus Genghammer** - Consultant WAWI / CRM Email: [mg@softage.de](mailto:mg@softage.de) / Tel: +49 8641 9540-504

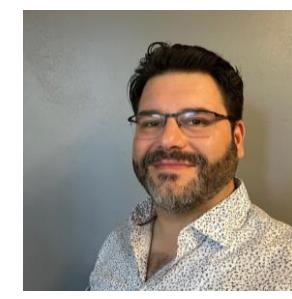

**Herr Damir Blazinic – Consultant WAWI / CRM** Email: [db@softage.de](mailto:db@softage.de) / Tel: +49 8641 9540-515

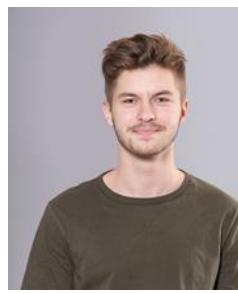

**Herr Max Ogger** – Support / Hotline WAWI / CRM Email: [mo@softage.de](mailto:mo@softage.de) / Tel: +49 8641 9540-506

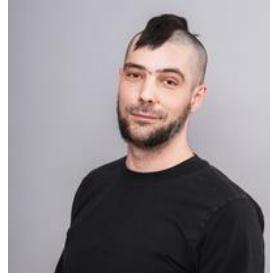

**Herr Klaus Wonner** - Entwicklung Email: [kw@softage.de](mailto:kw@softage.de) / Tel: +49 8641 9540-119

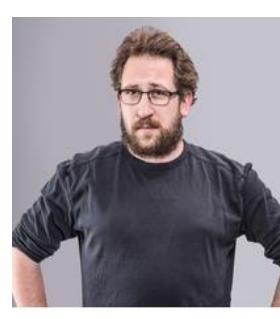

**Herr Maximilian Ruckdeschel – Entwicklung** Email: [mr@softage.de](mailto:mr@softage.de) / Tel: +49 8641 9540-508

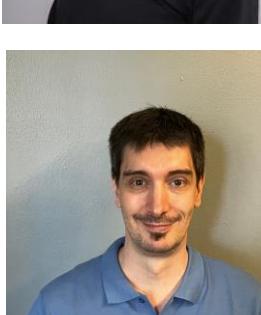

**Herr Daniel Gnadl - Entwicklung** Email: [dg@softage.de](mailto:dg@softage.de) / Tel: +49 8641 9540-507

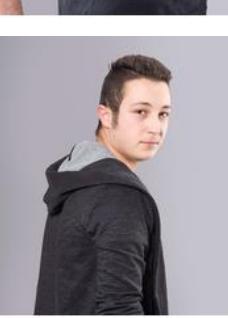

**Herr Kerim Berkaoui** – Verwaltung - Büromanagement Email: [kb@softage.de](mailto:kb@softage.de) / Tel: +49 8641 9540-0

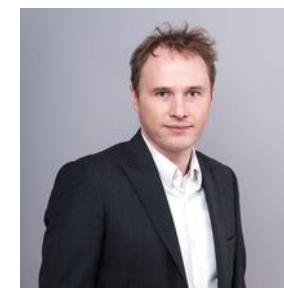

**Herr Tobias Forbrich** – externer Berater / Entwicklung Email: [verwaltung@softage.de](mailto:verwaltung@softage.de) / Tel: +49 8641 9540-0

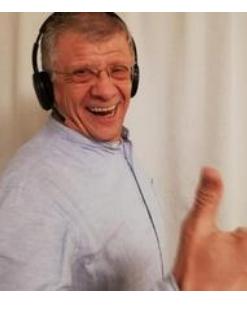

**Herr Rolf Rinn** – Freier Mitarbeiter Vertrieb Email: [rr@softage.de](mailto:rr@softage.de) / Tel: +49 8641 9540-318

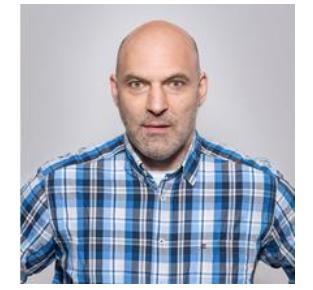

**Herr Peter Wegscheider** – Freier Mitarbeiter Consultant FIWI / KORE / Controlling Email: [pw@softage.de](mailto:pw@softage.de) / Tel: +49 89 7485540

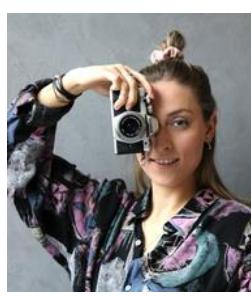

**Frau Marie-Lyce Plaschka** – Freie Mitarbeiterin Marketing / Social-Media Email: [marketing@softage.de](mailto:marketing@softage.de) / Tel: +49 8641 9540-0

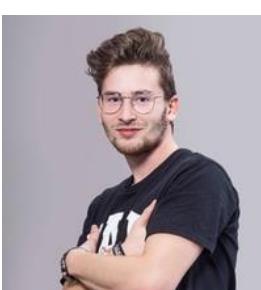

**Herr Timurcan Akgün** - Administration IT / EDV - Azubi IT Systemintegration Email: [ta@softage.de](mailto:ta@softage.de) / Tel: +49 8641 9540-517

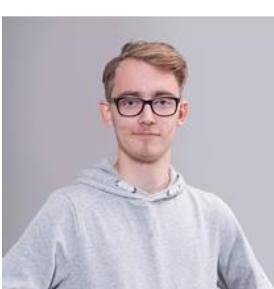

**Herr Justin Plaschka** – Verwaltung - Azubi Büromanagement Email: [jp@softage.de](mailto:jp@softage.de) / Tel: +49 8641 9540-0

Sollten Sie uns unter der persönlichen Durchwahl nicht antreffen, melden Sie sich gerne unter der +49 8641 9540-0 in der Zentrale oder -500 im Support.

Oder schreiben Sie uns eine Mail an [verwaltung@softage.de](mailto:verwaltung@softage.de) oder [support@softage.de](mailto:support@softage.de).

<span id="page-6-0"></span>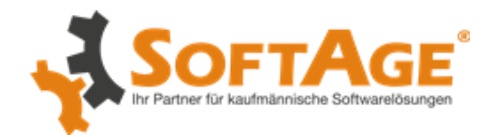

### Für Ihre Zufriedenheit schreiben wir Kundenbetreuung groß!

- Wir sind per Telefon unter der +49 8641 9540-0 Montag bis Donnerstag von 08:00 18:00 Uhr und Freitags von 08:00 bis 17:00 Uhr für Sie erreichbar.
	- ➢Auch an bayerischen Feiertagen ist ein Supporter für Sie erreichbar, welcher Ihr Anliegern gerne entgegen nimmt.
- Ebenso erreichen Sie uns per Mail [verwaltung@softage.de](mailto:verwaltung@softage.de).
- Selbstverständlich können wir das nächste Gespräch oder Consulting auch per Videotelefonie führen.
	- ➢ Wir arbeiten mit dem Tool [Microsoft TEAMS](https://www.microsoft.com/de-de/microsoft-365/microsoft-teams/group-chat-software) -> wenn gewünscht, können wir auch Zoom nutzen
- Gerne besuchen wir Sie in Ihrem Unternehmen.
	- $\triangleright$  Termine sind nach Terminabsprache möglich gerne auch klimaneutral!
- Oder Sie kommen bei uns in [Grassau](https://g.page/softage_de?share) vorbei.

<span id="page-7-0"></span>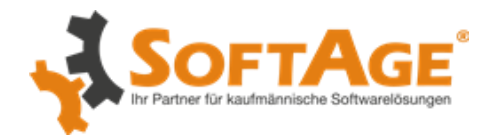

### Wichtiges zum SSV, aktuelle Preislisten & Informationen

- [Hier](https://www.softage.de/sites/default/files/SOFTAGE_Preisliste2020.pdf) finden Sie die Preisliste zu unseren Produkten und Dienstleistungen.
- Sie sind auf der Suche nach aktuellen Infos über SOFTAGE und die WinLine?
	- ▶ Schauen Sie gerne unter "Aktuelles" auf unserer [HOMEPAGE](https://www.softage.de/aktuelles) vorbei.
	- ➢Und auch auf [LinkedIn,](https://www.linkedin.com/company/softageservicegmbh/) [Xing](https://www.xing.com/companies/softagedistributiongmbh) und [Facebook](https://www.facebook.com/SOFTAGE.Group/?eid=ARDjreOVPSMrt8OTSSN8wcFb2IXxoxiI_91NlyScDLK2u3yZSRIBg4MhSHgGMNCIef9JWSYkZl4QdLBO), [Instagram](https://www.instagram.com/softage_gruppe/) ist SOFTAGE aktiv.
	- ➢Zudem erhalten Sie bei wichtigen Neuerungen einen Newsletter von uns. Diesen senden wir erstmal an alle bei uns gelisteten Ansprechpartner Ihrer Firma, selbstverständlich ist dieser jederzeit kündbar – jedoch sind die Informationen darin in jedem Fall wichtig für Sie.
- SSV bedeutet SOFTAGE-Service-Vertrag und deckt je nach Art des Vertrages unterschiedlich viele Leistungen ab.
- Zwischen unseren 3 SOFTAGE-Service-Verträgen können Sie wählen. Wir empfehlen für den Anfang den SSV I, da dieser das "rundum-sorglos-Paket" ist. Eine genaue Übersicht über die Inhalte der 3 SSV-Verträge finden Sie auf der folgenden Seite.

<span id="page-8-0"></span>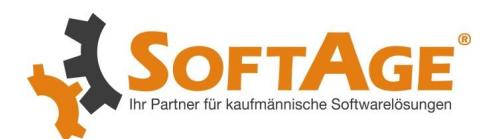

## Wartungsvertrag-Varianten

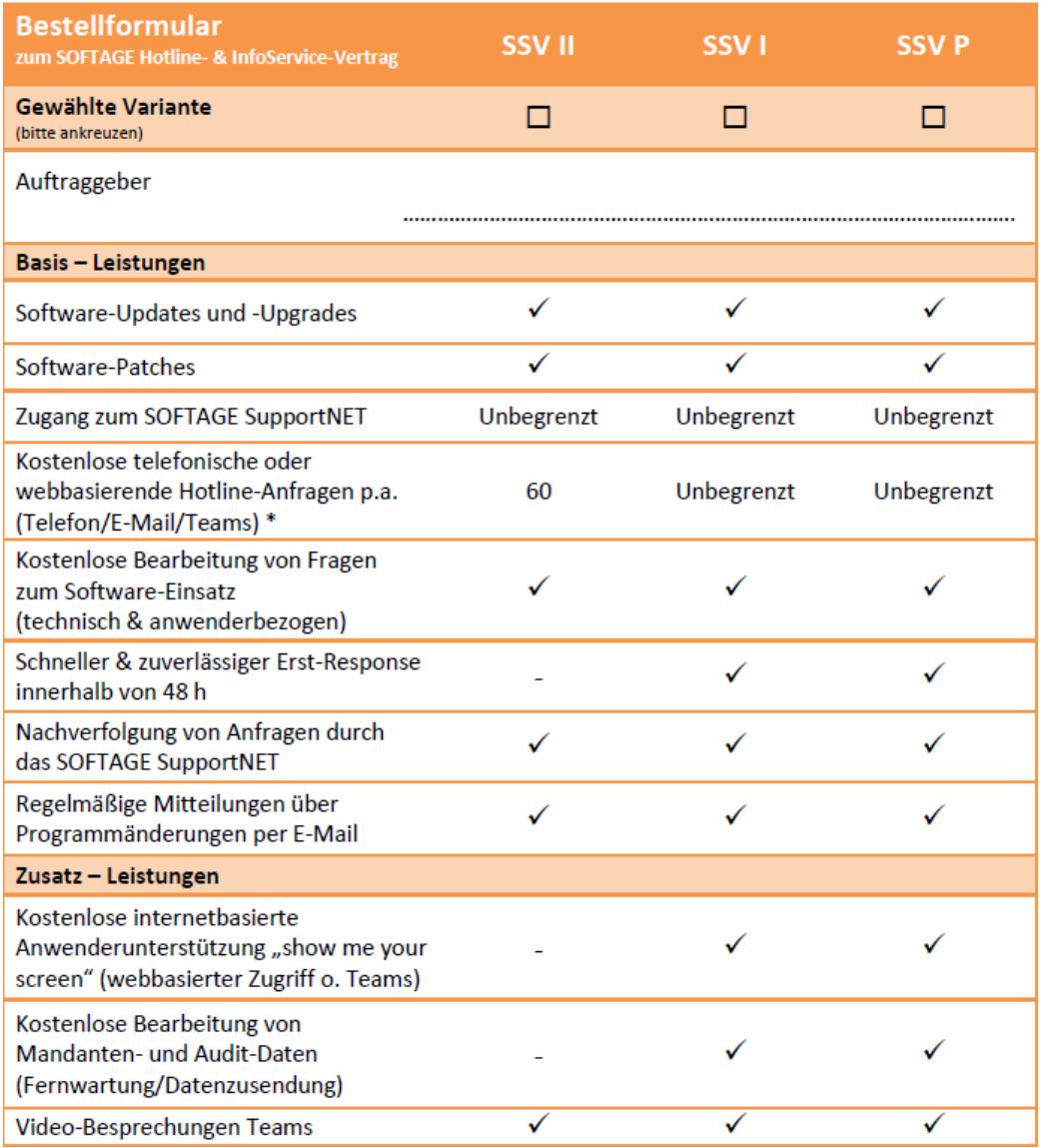

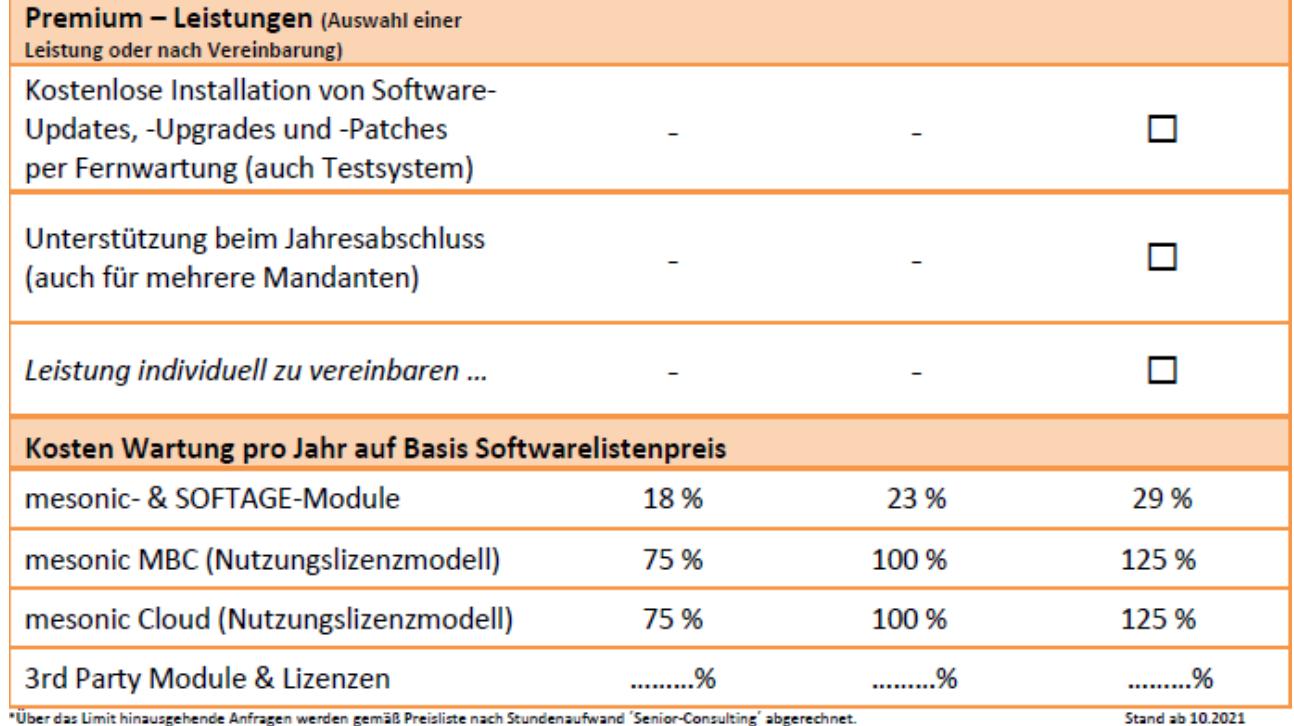

<span id="page-9-0"></span>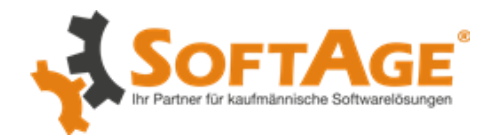

### Wie Sie eine Supportanfrage stellen

• Sie brauchen unsere Unterstützung?

O Wir empfehlen einen Fall/Ticket in unserem [SupportNet](https://supportnet.softage.de/Account/Login) anzulegen. (Über diesen Link können Sie sich auch jederzeit registrieren)

Ihre Vorteile dabei:

- Der aktuelle Stand des Falls ist einfach nachvollziehbar
- Es dient zudem als Handbuch
- Sie können Ihre Stammdaten selbständig ändern

- Sie können Ansprechpartner Ihrer Firma ändern, deaktivieren oder hinzufügen (Mitarbeiter, die nicht als Ansprechpartner gelistet sind, erhalten aus Datenschutzgründen keine Auskunft ohne Rücksprache mit Ihrer Geschäftsführung – daher ist Pflege sehr wichtig!)

> [SupportNET](https://www.softage.de/sites/default/files/supportnet_anleitung.pdf) Anleitung

o Oder schreiben Sie uns eine Mail an [support@softage.de](mailto:support@softage.de) und unser WinLine CRM erstellt automatisch ein Ticket für Sie.

<span id="page-10-0"></span>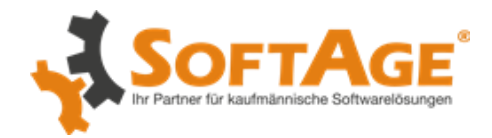

### Wie bei der Fernwartung alles klappt

- Sie wollen einer Fernwartung von unseren Supportern beitreten?
	- > so geht's!
- öffnen Sie [www.softage.de](http://www.softage.de/)
- klicken Sie oben rechts auf Fernwartung
- klicken Sie auf "einer Sitzung beitreten"
- geben Sie Ihren Namen ein und öffnen Sie die Datei

• Sie wollen selbst eine Fernwartung eröffnen für unsere Supporter?

> so geht's!

- öffnen Sie [www.softage.de](http://www.softage.de/)
- klicken Sie oben rechts auf Fernwartung
- klicken Sie auf "Starten einer neuen Sitzung"
- geben Sie Ihren Namen ein und öffnen Sie die Datei

<span id="page-11-0"></span>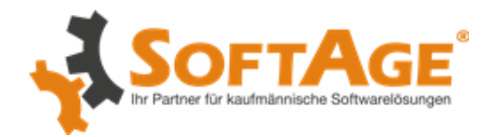

### Was Sie tun können, um alle Vorteile der WinLine zu nutzen

- Die im Wartungsvertrag kostenlosen Updates und Upgrades mindestens einmal im Jahr einspielen oder von uns einspielen lassen. Aktuelle Informationen zu Updates und Upgrades finden Sie auf unserer Homepage und in unserem Newsletter.
- Regelmäßige Schulungen zu bestimmten Themen wahrnehmen (wir erinnern Sie gerne daran).
- Webinare und Modulvideos nutzen.
- Update-Schulungen für neue und / oder unsichere Mitarbeiter vereinbaren.
- Schulungen / Workshops zu neu erworbenen Modulen buchen (dringende Empfehlung!).

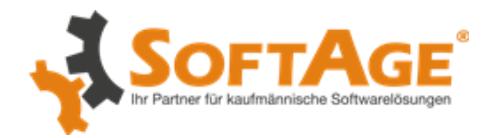

### Was Sie tun können, um alle Vorteile der WinLine zu nutzen

- An Workshops teilnehmen. Diese bieten wir auf Anfrage für alle Themen der mesonic WinLine an.
- Regelmäßige Prozess-Optimierung, damit Ihre WinLine mit Ihrem Unternehmen mitwächst.
- Scheuen Sie sich nicht, auch bei einfachen Themen unsere Hotline zu nutzen.
- Zukunftsplanung mit uns besprechen, um neue Prozesse in der WinLine rechtzeitig zu planen und zeitpassend umzusetzen.
- Offen sein für Empfehlungen zu Prozessen und Änderungen aufgrund unserer 25-Jährigen Projekterfahrung.
	- (am Ende zwingen wir niemanden ;-) aber es macht Sinn, es sich anzuhören)

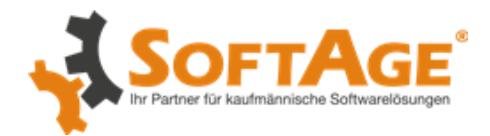

### Was Sie tun können, um alle Vorteile der WinLine zu nutzen?

- "Sagen, was ist!" wenn Sie zufrieden sind & vor allem auch, wenn Sie unzufrieden sind.
	- ➢ wir lernen aus jeder konstruktiven Reklamation, aus jedem Hinweis und das mit Freude und Demut
- Vertrauen Sie uns wir wollen Ihr Bestes, für Sie, Ihr Unternehmen und Ihre Mitarbeiter. ➢wenn wir nur an uns denken würden, könnten wir nicht Kunden haben, die uns seit 20 Jahren die Treue halten
- Egal wie ausgefallen oder verrückt Ihre Wünsche zur WinLine, zu Prozessen, zu Funktionen sind, sagen Sie es uns.
	- ➢ die WinLine ist super-flexibel und wir sind es auch und finden immer eine Lösung
- Wenn Sie das Gefühl haben, die WinLine passt nicht mehr dann liegt es zu 99% nicht an der WinLine, sondern an verpassten Updates, ungeschulten Mitarbeitern und Wünsche zu Prozessen, die Sie nicht mit uns besprochen haben.
	- ➢ sprechen Sie uns frühzeitig, offen an, so können wir Ihnen am besten helfen

<span id="page-14-0"></span>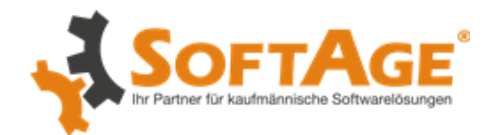

### WinLine Videos

- MESO-UIDCHECK [Die einfache Art der UID-Nummer Prüfung](https://www.youtube.com/watch?v=KRwkiI29Y14)
- [Optimale Datenqualität mit mesonic WinLine und Omikron](https://www.youtube.com/watch?v=cCAm7ew9xf8)
- mesonic WinLine 11.0 [Mitarbeitererfolge im WinLine SMART SCORE \(Gamification\)](https://www.youtube.com/watch?v=lzqZhdej4yI&t=3s)
- mesonic WinLine 11.0 ["Wiederholbare Erfolge" im WinLine SMART SCORE \(Gamification\)](https://www.youtube.com/watch?v=K8N11_gYFGg&t=9s)
- mesonic WinLine 11.0 [Überblick über das Modul WinLine SMART SCORE \(Gamification\)](https://www.youtube.com/watch?v=MIGRh5oXy1k)
- mesonic WinLine 11.0 [Ranglistenvergleiche im WinLine SMART SCORE \(Gamification\)](https://www.youtube.com/watch?v=_F0hGhc8gl0)
- mesonic WinLine 11.0 [Lieferantenrechnungen automatisch als Beleg im WinLine FAKT drucken lassen](https://www.youtube.com/watch?v=pGt78CEDdFI)
- mesonic WinLine 11.0 [Belege und Beleg-Matchcode](https://www.youtube.com/watch?v=dDvu9av2yjc)
- [mesonic WinLine 11.0](https://www.youtube.com/watch?v=twh_-lisTJM)  Belegkurzinfo
- mesonic WinLine 11.0 [Neuerungen im Artikeljournal](https://www.youtube.com/watch?v=XUO_4bHhTrg)
- mesonic WinLine 11.0 [Neues Design und neue Möglichkeiten in der Backlog-Belegauswertung](https://www.youtube.com/watch?v=Unp6mx9NS5A)
- mesonic WinLine 11.0 [Neue Widgets und Komfortmöglichkeiten im WinLine BI](https://www.youtube.com/watch?v=iEGHL1xtgl0)
- mesonic WinLine 11.0 [Power Report im WinLine BI aus der Druckvorschau erstellen](https://www.youtube.com/watch?v=GEc4kdEfXaY)
- mesonic WinLine 11.0 [Automatischer Vorschlag von Gegenkonten](https://www.youtube.com/watch?v=XDPSNglEuB0)
- mesonic WinLine 11.0 [Buchungssatzerstellung für automatische Buchung von Eingangsrechnungen](https://www.youtube.com/watch?v=QzuslBdihYA)
- mesonic WinLine 11.0 [Ersteinrichtung von WinLine SMART TIME](https://www.youtube.com/watch?v=UBm93nQmz6M)
- mesonic WinLine 11.0 [Schnelle und einfache Zeiterfassung mit WinLine SMART TIME](https://www.youtube.com/watch?v=V8232v2IDxI)
- mesonic WinLine 11.0 [Neu: Export/Import-Center](https://www.youtube.com/watch?v=kmtSZ_oWLW4)
- mesonic WinLine 11.0 [BWA-Stamm einfacher überblicken und bearbeiten](https://www.youtube.com/watch?v=tl1MjagMk0g)
- mesonic WinLine 11.0 [Massenlöschen in der Inventur](https://www.youtube.com/watch?v=tXEiuGx3HV4)
- [mesonic WinLine Beleg Pro](https://www.youtube.com/watch?v=DfHk_alM-U8)
- [mesonic WinLine FAKT](https://www.youtube.com/watch?v=efht3hrgMfA)  Inventur
- [mesonic WinLine 10.5 -](https://www.youtube.com/watch?v=l7pQ0epo24M) neue Module
- [mesonic WinLine MesoCalc](https://www.youtube.com/watch?v=vunPPAvCRsE) Pro
- [mesonic WinLine BI -](https://www.youtube.com/watch?v=CGlxBb8RsCA) Business Intelligence
- mesonic WinLine UKP [Unternehmenskommunikationsportal](https://www.youtube.com/watch?v=ko43JbauTbg)
- mesonic WinLine CRM [mandantenübergreifend](https://www.youtube.com/watch?v=AvAKdLkkwcY)
- [mesonic WinLine Gutscheinverwaltung](https://www.youtube.com/watch?v=VuLd5ebfXYo)
- [mesonic WinLine Business Intelligence](https://www.youtube.com/watch?v=pcrluUfBcLI)
- [mesonic WinLine MTA und FLP](https://www.youtube.com/watch?v=nZZCtzCSuqo)  Praxisbeispiel
- [mesonic WinLine MTA und FLP](https://www.youtube.com/watch?v=HLa1YApenLQ)
- [mesonic WinLine DSGVO](https://www.youtube.com/watch?v=vOynzu50DNk)
- [mesonic WinLine Version 10.4 -](https://www.youtube.com/watch?v=eG9ut6Wdsb0) Tracking and Analytics
- [mesonic WinLine Version 10.4 -](https://www.youtube.com/watch?v=JwUw4asLRZk) CRM E-Mails
- [mesonic WinLine Version 10.4 -](https://www.youtube.com/watch?v=msdwBAJ1ams) CRM Regeln
- [mesonic WinLine Version 10.4 -](https://www.youtube.com/watch?v=09rR1upAoQU) FIBU und FAKT
- [mesonic WinLine Version 10.4](https://www.youtube.com/watch?v=wSLzncCLGLw)  PPS
- [mesonic WinLine Version 10.4 -](https://www.youtube.com/watch?v=0O_3Gi9-ccw) Power Report
- [mesonic WinLine Version 10.4](https://www.youtube.com/watch?v=2ujbx2yQkYc)
- [mesonic WinLine FIBU](https://www.youtube.com/watch?v=lnCLUaaRzF4)
- [mesonic WinLine FAKT](https://www.youtube.com/watch?v=powK3JnTza4)
- [mesonic WinLine EINKAUF](https://www.youtube.com/watch?v=Hvb36gstjgw)
- [mesonic WinLine](https://www.youtube.com/watch?v=y9niCrVg0aI)  MAPRO
- [mesonic WinLine FAKT](https://www.youtube.com/watch?v=Dd2LQ9MH41A)  Lagermanagement
- [mesonic WinLine](https://www.youtube.com/watch?v=99MIvEVoOwg)  Kasse

Weitere Video finden Sie [auf dem SOFTAGE-](https://www.youtube.com/channel/UC7QH2cmbUbPxopn8Se0Wn4w)Youtubekanal und auch bei [mesonic auf Youtube.](https://www.youtube.com/channel/UCNMeIjggrCsbAsVyCopjwTw)